EuroPayX

## **Central Statistics Office**

## Earnings, Hours & Employment Costs Survey (EHECS) and National Employment Survey (NES)

The Central Statistics Office (CSO) has implemented a new XML file upload facility to ease the burden of paperwork that the quarterly Earnings, Hours & Employment Costs Survey (EHECS) and the annual National Employment Survey (NES) naturally engender. EuroPay Xtra now incorporates a new CSO module to aid employers to produce the necessary data and to extract it in an XML file that can be sent directly to the CSO. For detailed implementation instructions see below.

After the 2007 year end cleardown has been run and you open the 2008 data for the first time it will be necessary to set certain parameters in order for the software to successfully run this new module. Please note that if the required set up is not completed, the necessary data will not be collated and the required XML files will be incomplete. The Data will only start collating from the first payroll run after the setup has been completed.

Parameters need to be setup for two items:

Pay Elements Employees

## **Pay Elements**

To setup pay element details use [Options] [Additions Deductions] off the main menu bar. The amended Pay Element Screen requires the following options to be set, checked or amended.

| S Additions/Deductions To Pay                                                                                                   |                                                                                                    |                                                                                                    |
|----------------------------------------------------------------------------------------------------|----------------------------------------------------------------------------------------------------|----------------------------------------------------------------------------------------------------|
| Addition/Deduction No: 3 - 7<br>Basic PayPath                                                                                   | Description.                                                                                                | me @ 1.5<br>e @ 1.5                                                                                         |
| Element Type and Balance Type<br>Addition Ascending<br>Deduction Reducing<br>Payslip Print Options<br>Print on Payslip Split CC | Tax Basis<br>Gross Subject to Tax<br>Net Subject To PRSI<br>Memo<br>BIK Medical Insurance<br>STSWB Lump Sum | Calculation Type<br>Fixed (Flat Amount)<br>Units Based (By Rate)<br>Unit Name:<br>Hours<br>Attached To Rate |
| Balance Print<br>Only if TP<br>Always if Balance<br>Never<br>Annual Value Membership Ref<br>Accum. Hrs Worked                   | Multiply By Holiday Periods Periods Exclude                                                                 | Factor:<br>1.5000<br>Zeroise on Update<br>Formula:                                                          |
| CSO Data Pay Element Categories<br>EHECS: Overtime - Payment for hours<br>NES: Overtime - Employee's gross                      |                                                                                                    | •                                                                                                    |

At the bottom of this screen a new section titled CSO Data Pay Element Categories has been added. For the CSO data to be collated correctly it is imperative that EHECS and NES options be set. This is done by choosing the relevant description from the combo box accessed by clicking on the down arrow

For EHECS the following options are available. (Please note that these options are as defined by the CSO and are the only ones allowable)

| CSO Dat | a Pay Element Categories                                                                                                    | -1 |
|---------|----------------------------------------------------------------------------------------------------|----|
| EHECS:  | Overtime - Payment for hours worked in excess of normal hours                                                                                                    |    |
|         | Regular wages & salaries (incl. sick and maternity pay)                                                                                                    |    |
| NES:    | Overtime - Payment for hours worked in excess of normal hours                                                                                                    |    |
|         | Irregular Bonuses and Allowances - ie Bonuses which are 'not paid regulary'                                                                                                    |    |
|         | Redundancy payment - Net of refunds paid or payable by the Dept. Of Enterprise, Trade and Employ                                                                                               |    |
|         | Other Employee related payments - Study grants etc                                                                                                    |    |
|         | Benefit In Kind - Income continuance insurance (total cost to the employer or notional income)<br>Benefit In Kind - Private use of company car (total cost to the employer or notional income) |    |
|         | Benefit In Kind - Stock options & Share purchase scheme (total cost to the employer or notional incc                                                                                           |    |
|         | Benefit In Kind - Voluntary sickness insurance (total cost to the employer or notional income)                                                                                                 |    |
|         | Benefit In Kind - Staff Hosuing (total cost to the employer or notional income)                                                                                                    |    |
|         | Benefit In Kind - Others, ie free or subsidised benefits (eg meals, creche, parking etc)                                                                                                    |    |
|         | Training Costs - Training costs to the employer (eg course fees, teaching aids and tools etc)                                                                                                  |    |
|         | Other Expenditure - Cost to the employer (eg recruitment, relocation costs & uniforms/work clothes)                                                                                            |    |
|         | Paid Annual Leave and Bank Holidays - Hours not worked                                                                                                    |    |
|         | Paid Maternity Leave - Hours not worked                                                                                                    |    |
|         | Paid Sick Leave - Hours not worked                                                                                                    |    |
|         | Paid Other Leave - Hours not worked<br>Training Subsidies - e.g. FAS subsidies                                                                                                    |    |
|         | Other Subsidies - e.g. IDA employment subsidies                                                                                                    |    |
|         | Refunds from Social Welfare - e.g. Sick and Maternity Benefits                                                                                                    |    |
|         | Excluded - Excluded this Pay Element from EHECS Reports                                                                                                    |    |

For NES the following options apply.

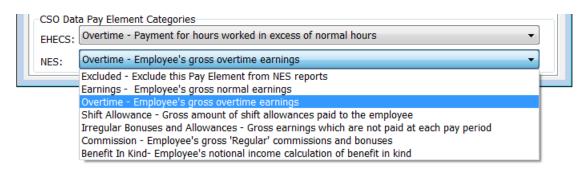

Please ensure that all existing pay elements have these options set and remember to set the options on any new pay elements that are set up in the future – incomplete setup will result in incomplete data being collated and incorrect XML files being produced.

## Employees

On the Employee Master File there is a new CSO tab. Click on the tab to access the screen.

| mployee:   | 1          | •          |              |           | Calculate | d        |            |         |                       | 2                         |       |
|------------|------------|------------|--------------|-----------|-----------|----------|------------|---------|-----------------------|---------------------------|-------|
| Basic Oth  | er PAYE    | A/D's      | PRSI Leav    | /e EFT    | Diary     | BIK      | Pension    | History | HR                    | Calenda                   | r CSO |
| Occupation |            |            |              |           |           |          |            | Emp     | loyment               | Туре                      |       |
| Post:      | Progra     | mmer, da   | tabase       | -         |           |          |            | ۲       | Full Tim              | ne Employe                | ee    |
| NES Status | : :        | 21         |              |           |           |          |            |         |                       | ne Employ<br>tice/Traine  |       |
| ~ .        | Sales & Se |            |              |           |           |          |            | -Cont   | ract Typ              | )e                        |       |
| © NA       | on, munsp  | ort worker | s, Craft & T | radespers | ons, Othe | er Manua | al Workers | 0       | Indefinit<br>Fixed Te | te Duratior<br>erm Contra |       |
| -          |            |            |              | radespers |           | er Manua | al Workers | 0       | Indefinit             | te Duratior               |       |
| O NA       | Hours work | ed per wee | ek:          |           |           | er Manua | al Workers | 0       | Indefinit<br>Fixed Te | te Duratior               |       |

The following options need to be set.

Occupation – see below Hours paid per week – enter normal working hours per week (eg 40.00, 37.50, 35.00 etc) Days worked per week – enter normal number of days worked per week (eg 5.00, 2.50 etc) Employment type – choose as appropriate Contract type – choose as appropriate (defaults to Indefinite Duration Contract)

## Occupation

This can be set in two ways

- 1 By using the combo box on right of Post cell a popup (screen shot on next page) will display and the user chooses a Post that best matches the employee position. Highlight the required line and Click OK and the Post, NES Status and EHECS Employee Category are automatically set.
- 2 Enter the following manually (with assistance from the CSO if required please look in the appendix to this document for contact details.
  - i. Post
  - ii. NES Status
  - iii. EHECS Employee Category

| mplo                                                                 | yee:                                                                                                    | 1                                                                                                 | •          |        |                                                                | Calculate                                                                                                    | ed                                                                                                    | ]                                                                                                    |                                                                                                    | 🛸 🕯                                                                                                    |                                                                                                  |     |                        |
|----------------------------------------------------------------------|----------------------------------------------------------------------------------------------------|---------------------------------------------------------------------------------------------------|------------|--------|----------------------------------------------------------------|----------------------------------------------------------------------------------------------------|----------------------------------------------------------------------------------------------------|----------------------------------------------------------------------------------------------------|----------------------------------------------------------------------------------------------------|----------------------------------------------------------------------------------------------------|--------------------------------------------------------------------------------------------------|-----|------------------------|
| Basic                                                                | Other                                                                                                    | PAYE                                                                                              | A/D's F    | RSI Le | ave EFT                                                        | Diary                                                                                                    | BIK                                                                                                    | Pensio                                                                                                    | n Histor                                                                                                    | HR                                                                                                    | Calendar                                                                                         | CS0 | )                      |
| Occu                                                                 | pation                                                                                                    |                                                                                                   |            |        |                                                                |                                                                                                    |                                                                                                    |                                                                                                    | Em                                                                                                    | ployment                                                                                                    | Туре                                                                                             |     |                        |
| Post                                                                 | :                                                                                                    | Program                                                                                           | nmer, data | abase  | •                                                              |                                                                                                    |                                                                                                    |                                                                                                    | 0                                                                                                    |                                                                                                    | e Employe<br>ne Employe                                                                          |     |                        |
| ECS E                                                                | Employn                                                                                                    | nent Cate                                                                                         | egories    |        |                                                                |                                                                                                    |                                                                                                    |                                                                                                    |                                                                                                    |                                                                                                    |                                                                                                  |     | ->                     |
| 3873<br>3874<br>3875<br>3876<br>3877<br>3878<br>3879<br>3880<br>3881 | Probation<br>Producer,<br>Producer,<br>Producer,<br>Producer,<br>Producer,<br>Professor,<br>Professor,<br>Programme | officer, prof<br>motion pictu<br>radio<br>stage<br>television<br>theatre<br>college<br>university | re         | sional | 24<br>12<br>12<br>12<br>12<br>12<br>12<br>23<br>23<br>23<br>21 | Managers<br>Managers<br>Managers<br>Managers<br>Managers<br>Managers<br>Managers<br>Managers<br>Managers<br>Managers<br>Managers | , Professior<br>, Professior<br>, Professior<br>, Professior<br>, Professior<br>, Professior<br>, Professior<br>, Professior<br>, Professior | als and A<br>als and A<br>als and A<br>als and A<br>als and A<br>als and A<br>als and A<br>als and A<br>als and A | Associate Pr<br>Associate Pr<br>Associate Pr<br>Associate Pr<br>Associate Pr<br>Associate Pr<br>Associate Pr<br>Associate Pr<br>Associate Pr | ofessionals<br>ofessionals<br>ofessionals<br>ofessionals<br>ofessionals<br>ofessionals<br>ofessionals<br>ofessionals<br>ofessionals | 5<br>5<br>5<br>5<br>5<br>6<br>6<br>6<br>6<br>7<br>7<br>7<br>7<br>7<br>7<br>7<br>7<br>7<br>7<br>7 |     | OK<br>Cancel<br>Search |
| 3883<br>3884<br>3885<br>3886<br>3887<br>3888                         | Programme<br>Programme<br>Projectioni<br>Promoter,<br>Proof-pres<br>Proof-read                                      | sports<br>se                                                                                      | 2          |        | 21<br>21<br>31<br>34<br>73<br>41                               | Clerical, S                                                                                                    | Profession<br>, Profession<br>, Profession<br>, Profession<br>, Transpor<br>ales and Se                                                      | als and A<br>als and A<br>als and A<br>als and A<br>t Workers<br>rvice Wor                                        | Associate Pr<br>Associate Pr<br>Associate Pr<br>Associate Pr<br>S, Craft & T<br>rkers                                                        | ofessionals<br>ofessionals<br>ofessionals<br>ofessionals<br>radepersor                                                              | )<br>;                                                                                           |     |                        |
|                                                                      | Proofreade<br>Prophylact                                                                                            | -                                                                                                 |            |        |                                                                | Managers                                                                                                    | , Profession<br>, Profession                                                                                                    |                                                                                                    |                                                                                                    |                                                                                                    |                                                                                                  | -   |                        |

(To choose the appropriate Employment Category, scroll up and down using the vertical scroll bar on right, highlight and click OK. Alternatively, use the search button on top right to help find the required category, then highlight and click OK)

Once these options are set, they will take effect from the next calculation run and the data will be collated accordingly. The relevant data is only updated permanently when you run the normal Period Update option.

## **Creating EHECS XML File**

Take the [CSO] [EHECS] option, and review the various screens. Some screens require data to be filled in manually as the data is neither maintained nor available from within the payroll system.

| 📑 CSO Earnings, Hou         | rs & Employment Costs Survey (                                            | r (EHECS)                                                                                                    |
|-----------------------------|---------------------------------------------------------------------------|----------------------------------------------------------------------------------------------------|
| Part 4 -Total Number of     | Paid Hours Not Worked Part 5 -                                            | - Employer's Pension Contributions Part 6 - Employer's Liability Insurance                                                                         |
| Part 9 - Total Other Labour |                                                                           | tal Subsidies and Refunds Received for ALL Employees (incl apprentices) COMMENTS                                                                   |
| Part 7 - Total Emp          | loyer's Social Contributions                                              | Part 8 - Total Cost to the Employer of Benefits provided to Employees                                                                              |
| Declaration                 | Part 1 - Number of Persons Employed                                       | Part 2 - Total Wages & Salaries Part 3 - Total Hours Paid                                                                                          |
|                             | ırs & Employment<br>s Survey                                              | Central Statistics Office (CSO) Contact Information<br>LoCall: 1890 313 414 (ROI) and 0807 8760256 (UK/NI)<br>EHECS: (021) 4535584/4535507/4535132 |
| Year:<br>Quarter:           | 2008   Generate Figu                                                      | NES: (021) 4535585/4535523/4535240<br>Fax No: (021) 4535553                                                                                        |
| -Company Details _Conta     |                                                                           | Web: www.cso.ie<br>Contact Name: Mr Joe Bloggs                                                                                                    |
| Enterprise No (CBR):        | мссілої-р                                                                 | Contact Name: Mr Joe Bloggs                                                                                                    |
| Company Name:               | CSO Test Data                                                             | Contact's Position: Financial Director                                                                                                    |
| Address:                    | 1st Floor<br>111 New Cabra Road                                           | Phone No: 01-838 2921                                                                                                    |
| Address Change:             | Dublin 7<br>Address & Name are the same<br>Address and/or Name have chang | E-Mail Address: info@ardbrook.ie<br>Return Type: ③ Original ③ Amended                                                                              |
| Create XML File             |                                                                           | OK Cancel                                                                                                    |

This screen auto fills – the data may be amended manually if necessary.

You may move from one tab to tab by clicking on the appropriate tab number or you may scroll from one tab to the next by using the slider bar on the bottom of the screen.

Please ensure that all relevant fields are entered, as failure to do so, may result in your file being rejected by the Central Statistics Office.

On the following pages each of the screens are shown with comments where necessary.

| Part 4 -Total Numbe     | er of Paid Hours Not Worked      | Part 5 - Empl                           | oyer's Pension Co  | ntributions                  | Part 6 -       | - Employer's Liability Ins                                                      | aurance  |
|-------------------------|----------------------------------|-----------------------------------------|--------------------|------------------------------|----------------|---------------------------------------------------------------------------------|----------|
| Part 9 - Total Other La | bour Costs for ALL Employees Par | t 10 - Total Sub                        | sidies and Refunds | s Received for AL            | L Employees    | (incl apprentices)                                                              | COMMENTS |
| Part 7 - Total          | Employer's Social Contributions  |                                         | Part 8 - Total C   | ost to the Employ            | er of Benefits | s provided to Employee                                                          | S        |
| Declaration             | Part 1 - Number of Persons En    | nployed                                 | Part 2 -           | Total Wages & S              | alaries        | Part 3 - Total Hour                                                             | 's Paid  |
| PE                      | RSONS EMPLOYED                   | Managers, Ad<br>Professional<br>Profess | & Associate        | Clerical, Sales 8<br>Worker: |                | Production, Transpo<br>Workers, Craft &<br>Tradesperson, Othe<br>Manual Workers |          |
| NUMBER OF               | - as at the first day of quarter |                                         | 2                  |                              | 0              |                                                                                 | 0        |
| FULL-TIME               | - as at the last day of quarter  | :                                       | 2                  |                              | 1              |                                                                                 | 0        |
| EMPLOYEES               | - hired durning the quarter      |                                         | 2                  |                              | 1              |                                                                                 | 0        |
| NUMBER OF               | - as at the first day of quarter |                                         | 1                  |                              | 0              |                                                                                 | 0        |
| PART-TIME               | - as at the last day of quarter  |                                         | 1                  |                              | 0              |                                                                                 | 0        |
| EMPLOYEES               | - hired durning the guarter      |                                         | 1                  |                              | 0              |                                                                                 | 0        |
| AVERAGE N               | UMBER OF APPRENTICES             |                                         | 1                  |                              | 0              |                                                                                 | 0        |
| AVERAGE NO O            | F OTHER PERSONS ENGAGED          |                                         | 0                  |                              | 0              |                                                                                 | 0        |
| J                       | OB VACANCIES                     |                                         | 0                  |                              | 0              |                                                                                 | 0        |
| NATION                  | AL MINIMUM WAGE                  |                                         | 0                  |                              | 0              |                                                                                 | 0        |
| Create XML File         |                                  | 1 1                                     |                    | 1 1                          |                | ОК                                                                              | Cancel   |

| Dect 7 7            |                                        |                                                                        | ontributions Part 6                  | - Employer's Liability Insurance                                                   |
|---------------------|----------------------------------------|------------------------------------------------------------------------|--------------------------------------|------------------------------------------------------------------------------------|
| Part / -            | Total Employer's Social Contributions  | Part 8 - Total (                                                       | Cost to the Employer of Benefi       | ts provided to Employees                                                           |
| Part 9 - Total Othe | er Labour Costs for ALL Employees Part | t 10 - Total Subsidies and Refund                                      | ds Received for ALL Employees        | (incl apprentices) COMMENT                                                         |
| Declaration         | Part 1 - Number of Persons Em          | ployed Part 2                                                          | - Total Wages & Salaries             | Part 3 - Total Hours Paid                                                          |
| WA                  | GES AND SALARIES                       | Managers, Administrators,<br>Professional & Associate<br>Professionals | Clerical, Sales & Service<br>Workers | Production, Transport<br>Workers, Craft &<br>Tradesperson, Other<br>Manual Workers |
|                     | Regular wages/salaries                 | 5030.00                                                                | 1050.00                              | .00                                                                                |
| FULL-TIME           | Overtime                               | .00                                                                    | .00                                  | .00                                                                                |
| EMPLOYEES           | Irregular bonuses and allowances       | 25.00                                                                  | .00                                  | .00                                                                                |
|                     | Regular wages/salaries                 | 2400.00                                                                | .00                                  | .00                                                                                |
| PART-TIME           | Overtime                               | 750.00                                                                 | .00                                  | .00                                                                                |
| EMPLOYEES           | Irregular bonuses and allowances       | 220.00                                                                 | .00                                  | .00                                                                                |
|                     | APPRENTICES                            | 720.00                                                                 | .00                                  | .00                                                                                |
|                     |                                        |                                                                        |                                      |                                                                                    |

| Part 7 - Total Employer's Social Contributions       Part 8 - Total Cost to the Employer of Benefits provided to Employees         art 9 - Total Other Labour Costs for ALL Employees       Part 10 - Total Subsidies and Refunds Received for ALL Employees (ind apprentices)       COMMEN         Declaration       Part 1 - Number of Persons Employed       Part 2 - Total Wages & Salaries       Part 3 - Total Hours Paid         HOURS PAID IN THE QUARTER       Managers, Administrators,<br>Professional & Associate<br>Professional & Associate       Clerical, Sales & Service<br>Workers       Production, Transport<br>Workers, Craft &<br>Tradesperson, Other<br>Manual Workers         PAID       Full-time Employees       225.00       70.00       .00         CONTRACTED       Part-Time Employees       60.00       .00       .00         PAID       Full-time Employees       .00       .00       .00         PAID       Full-time Employees       .00       .00       .00         ONTRACTED       Part-Time Employees       .00       .00       .00         PAID       Full-time Employees       .00       .00       .00       .00         OVERTIME       Part-Time Employees       .00       .00       .00       .00         OVERTIME       Apprentices       8.00       .00       .00       .00 | Part 4 -Total Num     | per of Paid Hours Not Worked       | Part 5 - Emp      | oloyer's Pension C | ontributions       | Part 6 -       | - Employer's Liability Insur            | ance |
|----------------------------------------------------------------------------------------------------|-----------------------|------------------------------------|-------------------|--------------------|--------------------|----------------|-----------------------------------------|------|
| DeclarationPart 1 - Number of Persons EmployedPart 2 - Total Wages & SalariesPart 3 - Total Hours PaidHOURS PAID IN THE QUARTERManagers, Administrators,<br>Professional & Associate<br>ProfessionalsClerical, Sales & Service<br>WorkersProduction, Transport<br>Workers, Craft &<br>Tradesperson, Other<br>Manual WorkersPAID<br>FUII-time EmployeesFull-time Employees225.0070.00.00PAID<br>HOURSFull-time Employees120.00.00.00PAID<br>HOURSFull-time Employees0.00.00.00PAID<br>OVERTIMEFull-time Employees.00.00.00OURSApprentices.00.00.00OURSPart-Time Employees.00.00.00OURSApprentices.00.00.00OVERTIMEPart-Time Employees.00.00.00OVERTIMEPart-Time Employees.00.00.00                                                                                                    | Part 7 - Tot          | al Employer's Social Contributions |                   | Part 8 - Total (   | Cost to the Employ | er of Benefits | s provided to Employees                 |      |
| HOURS PAID IN THE QUARTERManagers, Administrators,<br>Professional & Associate<br>ProfessionalsClerical, Sales & Service<br>WorkersProduction, Transport<br>Workers, Craft &<br>Tradesperson, Other<br>Manual WorkersPAIDFull-time Employees225.0070.00.00CONTRACTED<br>HOURSPart-Time Employees120.00.00.00PAIDFull-time Employees60.00.00.00PAIDFull-time Employees.00.00.00PAIDFull-time Employees.00.00.00PAIDFull-time Employees.00.00.00OVERTIMEPart-Time Employees.00.00.00                                                                                                    | art 9 - Total Other L | abour Costs for ALL Employees Pa   | rt 10 - Total Sub | sidies and Refund  | ds Received for AL | L Employees    | (incl apprentices) CO                   | MMEN |
| HOURS PAID IN THE QUARTERProfessional & Associate<br>ProfessionalsWorkersWorkersWorkers, Craft &<br>Tradesperson, Other<br>Manual WorkersPAIDFull-time Employees225.0070.00.00CONTRACTED<br>HOURSPart-Time Employees120.00.00.00PAIDFull-time Employees60.00.00.00PAIDFull-time Employees.00.00.00OVERTIMEPart-Time Employees.00.00.00                                                                                                    | Declaration           | Part 1 - Number of Persons E       | mployed           | Part 2             | - Total Wages & S  | alaries        | Part 3 - Total Hours F                  | Paid |
| CONTRACTED         Part-Time Employees         120.00         .00         .00           HOURS         Apprentices         60.00         .00         .00         .00           PAID         Full-time Employees         .00         .00         .00         .00         .00           OVERTIME         Part-Time Employees         .00         .00         .00         .00         .00         .00         .00                                                                                                    | HOURS PA              | ID IN THE QUARTER                  | Professiona       | & Associate        |                    |                | Workers, Craft &<br>Tradesperson, Other |      |
| HOURS         Apprentices         60.00         .00         .00           PAID         Full-time Employees         .00         .00         .00         .00           OVERTIME         Part-Time Employees         .22.00         .00         .00         .00                                                                                                    | PAID                  | Full-time Employees                |                   | 225.00             |                    | 70.00          |                                         | .00  |
| PAID         Full-time Employees         .00         .00         .00           OVERTIME         Part-Time Employees         22.00         .00         .00                                                                                                    | CONTRACTED            | Part-Time Employees                |                   | 120.00             |                    | .00            |                                         | .00  |
| OVERTIME Part-Time Employees 22.00 .00 .00                                                                                                    | HOURS                 | Apprentices                        |                   | 60.00              |                    | .00            |                                         | .00  |
|                                                                                                    | PAID                  | Full-time Employees                |                   | .00                |                    | .00            |                                         | .00  |
| HOURS Apprentices 8.00 .00 .00                                                                                                    | OVERTIME              | Part-Time Employees                |                   | 22.00              |                    | .00            |                                         | .00  |
|                                                                                                    | HOURS                 | Apprentices                        |                   | 8.00               |                    | .00            |                                         | .00  |
|                                                                                                    |                       |                                    |                   |                    |                    |                |                                         |      |

|                  | otal Employer's Social Contributions |                                                                        |                                      | nefits provided to Employees                                                       |
|------------------|--------------------------------------|------------------------------------------------------------------------|--------------------------------------|------------------------------------------------------------------------------------|
|                  |                                      | t 10 - Total Subsidies and Refund                                      |                                      |                                                                                    |
| Declaration      | Part 1 - Number of Persons Em        |                                                                        | Total Wages & Salaries               | Part 3 - Total Hours Paid                                                          |
| Part 4 -Total Nu | mber of Paid Hours Not Worked        | Part 5 - Employer's Pension Co                                         | ntributions Pa                       | art 6 - Employer's Liability Insurance                                             |
| PAID HOURS       | NOT WORKED IN THE QUARTER            | Managers, Administrators,<br>Professional & Associate<br>Professionals | Clerical, Sales & Service<br>Workers | Production, Transport<br>Workers, Craft &<br>Tradesperson, Other<br>Manual Workers |
|                  | Annual Leave and Bank Holidays       | 20.00                                                                  |                                      | .00. 00.                                                                           |
| FULL-TIME        | Maternity Leave                      | .00                                                                    |                                      | .00. 00.                                                                           |
| EMPLOYEES        | Sick Leave                           | .00                                                                    |                                      | .00. 00.                                                                           |
|                  | Other Leave                          | .00                                                                    |                                      | .00. 00.                                                                           |
|                  | Annual Leave and Bank Holidays       | .00                                                                    |                                      | .00. 00.                                                                           |
| PART-TIME        | Maternity Leave                      | .00                                                                    |                                      | .00. 00.                                                                           |
| EMPLOYEES        | Sick Leave                           | .00                                                                    |                                      | .00. 00.                                                                           |
|                  | Other Leave                          | .00                                                                    |                                      | .00. 00.                                                                           |
| APPRENTICES      | All paid Leave                       | .00                                                                    |                                      | .00.                                                                               |
|                  |                                      |                                                                        |                                      |                                                                                    |

This screen auto fills – the data may be amended manually if necessary. Maternity and Sick Leave if not being maintained within the payroll will need to be entered here.

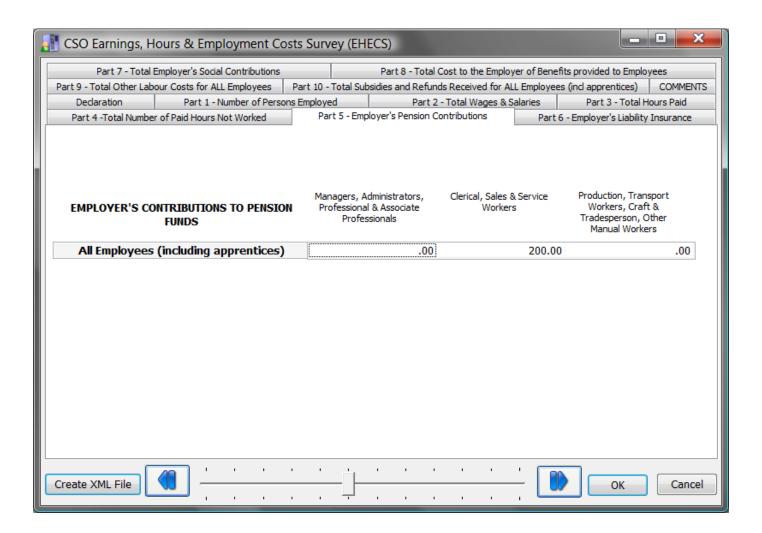

This screen auto fills if employer pension data is being maintained within the payroll, if not the data may be amended manually if necessary.

| 📲 CSO Earnings, H        | lours & Employment Cos          | sts Survey (EH     | IECS)              |                    |              |                          |           |
|--------------------------|---------------------------------|--------------------|--------------------|--------------------|--------------|--------------------------|-----------|
| Part 7 - Total           | Employer's Social Contributions |                    | Part 8 - Total     | Cost to the Emplo  | yer of Benef | its provided to Emplo    | yees      |
| Part 9 - Total Other Lab | our Costs for ALL Employees     | Part 10 - Total Su | Ibsidies and Refun | ds Received for Al | LL Employee  | s (incl apprentices)     | COMMENTS  |
| Declaration              | Part 1 - Number of Person       | s Employed         | Part 2             | - Total Wages & S  |              | Part 3 - Total H         |           |
| Part 4 -Total Numbe      | er of Paid Hours Not Worked     | Part 5 - Em        | ployer's Pension C | Contributions      | Part 6       | 5 - Employer's Liability | Insurance |
| Employers liabi          | lity insurance premiums p       | baid durning t     | he quarter:        |                    | Ļoo          |                          |           |
| Create XML File          |                                 |                    |                    |                    | _ 0          | ОК                       | Cancel    |
|                          |                                 |                    | - · ·              | н н                | , 🛄          |                          | Cuncer    |

This screen does not auto fill, as the necessary data is not maintained within the payroll and the required data will need to be manually entered.

|              |                                 |                                         |                   | Is Received for ALL Employee                         |                                                                                    |
|--------------|---------------------------------|-----------------------------------------|-------------------|------------------------------------------------------|------------------------------------------------------------------------------------|
| Declaration  | Part 1 - Number of Persons Em   |                                         |                   | - Total Wages & Salaries                             | Part 3 - Total Hours Paid                                                          |
|              | mber of Paid Hours Not Worked   | Part 5 - Empl                           | oyer's Pension Co | ontributions Part 6<br>Cost to the Employer of Benef | 6 - Employer's Liability Insurance                                                 |
|              |                                 |                                         |                   |                                                      |                                                                                    |
| SOCIALS      | SECURITY CONTRIBUTIONS          | Managers, Ad<br>Professional<br>Profess | & Associate       | Clerical, Sales & Service<br>Workers                 | Production, Transport<br>Workers, Craft &<br>Tradesperson, Other<br>Manual Workers |
|              | Employer's Statutory PRSI       |                                         | 905.69            | 102.12                                               | .00                                                                                |
| ULL-TIME and | Income continuance insurance    |                                         | .00               | .00                                                  | .00                                                                                |
| PART-TIME    | Redundancy payments             |                                         | .00               | .00                                                  | .00                                                                                |
| EMPLOYEES    | Other employee related payments |                                         | .00               | .00                                                  | .00                                                                                |
| APPRENTICES  | Total Social contributions      |                                         | .00               | .00                                                  | .00                                                                                |
|              |                                 |                                         |                   |                                                      |                                                                                    |

| Declaration          |                                 |              |                                             | s Received for ALL Empl             |            |                                                                                    | OMMENT: |
|----------------------|---------------------------------|--------------|---------------------------------------------|-------------------------------------|------------|------------------------------------------------------------------------------------|---------|
|                      | Part 1 - Number of Persons E    | mployed      | Part 2 -                                    | Total Wages & Salaries              |            | Part 3 - Total Hours                                                               | Paid    |
| Part 4 -Total Number | of Paid Hours Not Worked        | Part 5 - Emp | loyer's Pension Co                          |                                     |            | nployer's Liability Insu                                                           |         |
| Part 7 - Total E     | imployer's Social Contributions |              | Part 8 - Total C                            | cost to the Employer of E           | enefits pr | ovided to Employees                                                                | i.      |
| OTHER BEN            | EFITS TO EMPLOYEES              | Professional | dministrators,<br>l & Associate<br>isionals | Clerical, Sales & Servio<br>Workers |            | Production, Transport<br>Workers, Craft &<br>Tradesperson, Other<br>Manual Workers |         |
| Private us           | e of company cars               |              | .00                                         |                                     | .00        |                                                                                    | .00     |
|                      | Share purchase schemes          |              | .00                                         |                                     | .00        |                                                                                    | .00     |
| Voluntary sickness   | s insurance (VHI,BUPA,etc)      |              | .00                                         |                                     | .00        |                                                                                    | .00     |
| St                   | aff Housing                     |              | .00                                         |                                     | .00        |                                                                                    | .00     |
| Other free o         | r subsidised benefits           |              | .00                                         |                                     | .00        |                                                                                    | .00     |
|                      |                                 |              |                                             |                                     |            |                                                                                    |         |

This screen auto fills if detailed BIK data is being maintained within the payroll, if not the data may be amended manually if necessary.

| 📑 CSO Earnings, H        | lours & Employment Co           | osts Survey (EH    | IECS)              |                          |                                      |                        |        |
|--------------------------|---------------------------------|--------------------|--------------------|--------------------------|--------------------------------------|------------------------|--------|
| Declaration              | ons Employed                    | s Employed Part 2  |                    | - Total Wages & Salaries |                                      | ours Paid              |        |
| Part 4 -Total Numbe      | Part 5 - Em                     | ployer's Pension C | ontributions       | Part                     | t 6 - Employer's Liability Insurance |                        |        |
|                          | Employer's Social Contributions |                    | Part 8 - Total     | Cost to the Employ       | yer of Bene                          | fits provided to Emplo | yees   |
| Part 9 - Total Other Lab | Part 10 - Total Su              | bsidies and Refun  | ds Received for Al | L Employee               | es (incl apprentices)                | COMMENTS               |        |
|                          | excluding apprentices w         |                    |                    |                          | .00                                  |                        |        |
|                          | 49                              | 1 I I              |                    |                          | '                                    |                        |        |
| Create XML File          |                                 |                    |                    |                          | - 🛄                                  | ОК                     | Cancel |

This screen does not auto fill, as the necessary data is not maintained within the payroll and the required data will need to be manually entered.

| 📲 CSO Earnings, H        | lours & Employment C                                  | osts Survey (El    | IECS)                                                                |                    |            |                       |          |
|--------------------------|-------------------------------------------------------|--------------------|----------------------------------------------------------------------|--------------------|------------|-----------------------|----------|
| Declaration              | Part 2                                                | - Total Wages & S  | Part 3 - Total H                                                     | lours Paid         |            |                       |          |
| Part 4 -Total Numbe      | Part 1 - Number of Pers<br>r of Paid Hours Not Worked | ployer's Pension C | over's Pension Contributions Part 6 - Employer's Liability Insurance |                    |            |                       |          |
| Part 7 - Total           | Employer's Social Contributions                       |                    |                                                                      |                    |            | its provided to Emplo | yees     |
| Part 9 - Total Other Lab | our Costs for ALL Employees                           | Part 10 - Total Su | Ibsidies and Refun                                                   | ds Received for AL | L Employee | s (incl apprentices)  | COMMENTS |
|                          |                                                       |                    |                                                                      |                    |            |                       |          |
| Training subsidi         | es (FAS, etc):                                        |                    |                                                                      |                    | .00        |                       |          |
| Other subsidies          | (e.g. IDA employment                                  |                    |                                                                      | .00                |            |                       |          |
| Refunds from so          | ocial Welfare <mark>(</mark> i.e. sick 8              | iefits)            |                                                                      | .00                |            |                       |          |
|                          |                                                       |                    |                                                                      |                    |            |                       |          |
| Create XML File          |                                                       |                    |                                                                      | <u>_</u>           | - 🛄        | ОК                    | Cancel   |

This screen does not auto fill, as the necessary data is not maintained within the payroll and the required data will need to be manually entered.

| 🚮 CSO Earnings, H                             | lours & Emp                       | loyment Co                          | osts Surv                   | ey (EHI                                      | ECS)                          |                               |                                    |                        |                             |            | • ×      |
|-----------------------------------------------|-----------------------------------|-------------------------------------|-----------------------------|----------------------------------------------|-------------------------------|-------------------------------|------------------------------------|------------------------|-----------------------------|------------|----------|
| Dedaration Part 1 - Number of Persons En      |                                   |                                     |                             | mployed Part 2 - Total Wages & Salaries Part |                               |                               |                                    | Part 3 - 1             | t 3 - Total Hours Paid      |            |          |
| Part 4 -Total Number of Paid Hours Not Worked |                                   |                                     | Par                         | rt 5 - Emp                                   | loyer's Pensio                | n Contributio                 | ons                                | Part 6                 | - Employer's L              | iability I | nsurance |
| Part 7 - Total                                | Employer's Social                 | Contributions                       |                             |                                              | Part 8 - To                   | tal Cost to t                 | he Employer o                      | of Benefit             | ts provided to              | Employe    |          |
| Part 9 - Total Other Lab                      | our Costs for AL                  | . Employees                         | Part 10 -                   | Total Sub                                    | sidies and Re                 | funds Receiv                  | ed for ALL Er                      | mployees               | (incl apprenti              | tes)       | COMMENTS |
| Please make any co                            | omments that help<br>from the pre | p us (CSO) inte<br>vious quarter ir | rpret the da<br>n number of | ata provid<br>persons                        | led and avoid<br>employed, to | further quer<br>tal wages & s | ies. In particu<br>salaries, total | ular, expl<br>hours pa | lanation of sig<br>iid etc. | nificant   | changes  |
|                                               |                                   |                                     |                             |                                              |                               |                               |                                    |                        |                             |            | *        |
|                                               |                                   |                                     |                             |                                              |                               |                               |                                    |                        |                             |            | Ψ.       |
| •                                             |                                   |                                     |                             |                                              |                               |                               |                                    |                        |                             |            |          |
| Create XML File                               |                                   | · ·                                 |                             |                                              | · ·                           |                               | · ·                                |                        |                             |            | Cancel   |

This screen allows the user to enter comments that may help the CSO to interpret the data provided.

Once the data screens are complete click on the [Create XML File] button, a standard save file dialog screen appears, allowing the user to nominate the path where the EHECS XML file will be saved. Remember where this path is, as you will need to know the filename and path when you upload the file to the CSO by secure deposit box. (See Appendix 2)

## Creating NES XML file

Take the [CSO] [NES] option. In order to produce NES file a full 2008 payroll year will need to have been completed, therefore the creation of the NES XML file will only be available from 2009. Instructions will be supplied in the 2009 Budget Update. Please note however, for the XML file to be created in 2009, the data will have to be collated in 2008. Therefore it is imperative that the setup be done now. If you follow the setup instructions above in respect of Pay Elements and Employees, the data will be collected and will be available in 2009 for output.

# Appendix 1

The following pages contain detailed instructions for EHECS as supplied by the CSO.

## **INSTRUCTIONS for EHECS**

This form will be scanned electronically. In order to get the best possible results, it would be greatly appreciated if you would follow the instructions below.

- · Please write clearly in black or blue ink, and enter 1 number in each box.
- · If a box should be blank, please do not fill it with zeros or dashes.
- Do not put any comma, decimal point, or text in the box.

| DO                                                                                               | DO NOT                                  |
|--------------------------------------------------------------------------------------------------|-----------------------------------------|
| Do fill the boxes like this:<br>1 8 4 7<br>If you have nothing to enter,<br>just leave it blank: | Please do not fill the boxes like this: |

#### Category of Employees required in all parts of form

| Managers, Professionals & Associate    | Legislators and senior officials, corporate managers, managers                |
|----------------------------------------|-------------------------------------------------------------------------------|
| Professionals                          | of small enterprises, professionals & associate professionals.                |
| Clerical, Sales & Service Workers      | Clerks, office workers, service & sales workers.                              |
| Production, Transport Workers, Craft   | Plant & machine operators & assemblers, other manual workers, skilled craft & |
| & Tradespersons & Other Manual Workers | trade workers.                                                                |

#### Part 1 - Number of Persons Employed

| Full-time Employees      | All persons (excluding apprentices/trainees) who have a direct employment contract with the enterprise,<br>regardless of whether the contract is formal or informal, who receive a wage or salary and whose regular<br>working hours are the same as the collectively agreed or customary hours worked in the enterprise,<br>irrespective of the duration of the employment contract.                                                                                                    |
|--------------------------|----------------------------------------------------------------------------------------------------|
| Part-time Employees      | All persons (excluding apprentices/trainees) who have a direct employment contract with the enterprise,<br>regardless of whether the contract is formal or informal, who receive a wage or salary and whose regular<br>working hours are less than the collectively agreed or customary hours worked in the enterprise, whether daily,<br>weekly or monthly and irrespective of the duration of the contract. The definition of part-time working may vary<br>from enterprise to enterprise but as a general guideline, if an employee works 80% or less of the regular or<br>normal hours worked in your enterprise or industry, then these employees should be categorised as part-time<br>employees. |
| Apprentices/<br>Trainees | All persons employed, both full-time or part-time, whose wages/salaries are governed by the fact that they<br>work either under an apprenticeship contract or as part of a training programme.                                                                                                    |

| Other Persons Engaged | Other persons engaged consists of those who are not paid a definite wage or salary (e.g. proprietors,<br>unpaid family members, unpaid voluntary workers, etc.).                                                                                                    |
|-----------------------|----------------------------------------------------------------------------------------------------|
| Job Vacancies         | You are asked to indicate the number of job vacancies in your organisation as at end of the quarter.<br>A job vacancy is defined as a post (newly created, unoccupied or about to become vacant) which the<br>employer intends to fill either immediately or in the near future. For the purpose of this survey, job<br>vacancies that are <u>only open</u> to candidates from within the enterprise should be excluded. |
| National Minimum Wage | The National Minimum Wage Act 2000 became law on 1st April 2000. You are asked to indicate the number of employees in receipt of €8.65 per hour or less at the end of the quarter. Note: The National Minimum Wage Rate does not apply to: Close relatives of the employer, such as a spouse, father, mother, son, daughter, brother or sister; Apprentices, other than apprentice hairdressers; Trainees.               |

#### Part 2 - Total Wages & Salaries

Include: The gross amount (i.e. before deduction of income tax, employee contributions to social security, employee contributions to pension schemes etc.) of all wages, salaries, allowances, commissions, bonuses, holiday pay etc. paid by the enterprise to all of its employees.

Exclude: Non-wage payments such as non-taxable travelling and subsistence payments and any payments made to persons not on the payroll e.g. proprietors and agency workers.

| Regular wages and salaries<br>(including sick & maternity pay) | <ul> <li>Payments made regularly at each pay period during the year. They consist of:</li> <li>Basic wages and salaries - including holiday pay, sick pay and maternity pay;</li> <li>Wages calculated on the basis of time worked, output or piecework;</li> <li>Payments for shift work, Sunday or public holiday work, etc.;</li> <li>Bonuses and allowances paid at each pay period, such as those for extra responsibilities, qualifications, length of service, etc.;</li> <li>Exclude any pay in advance or arrears.</li> <li>Please note in relation to sick and maternity pay, particular care must be taken if the employer receives refunds from the Department of Social and Family Affairs. If the amount entered under regular wages and salaries includes sums which are subsequently refunded by the Department of Social and Family Affairs, then these refunds must be included in Part 10, under "Refunds from Dept. of Social &amp; Family Affairs/Dept. of Enterprise, Trade &amp; Employment".</li> </ul> |
|----------------------------------------------------------------|----------------------------------------------------------------------------------------------------|
| Overtime                                                       | Payment for hours worked in excess of normal hours. The amount entered should relate to the<br>overtime hours entered in Part 3.                                                                                                    |
| Irregular bonuses<br>and allowances                            | <ul> <li>Bonuses which are not paid regularly at each pay period. For example:</li> <li>End of quarter productivity bonuses;</li> <li>Golden handshake i.e. exceptional payments to employees leaving the enterprise;</li> <li>Backdated pay awards i.e. payments which represent increases in wages and salaries that are applied retrospectively.</li> </ul>                                                                                                    |
| Apprentices'/Trainees'<br>Wages & Salaries                     | A combined total of regular wages & salaries, overtime and irregular bonuses and allowances is required for apprentices/trainees.                                                                                                    |

#### Part 3 - Total Hours Paid (both worked and unworked paid hours)

|                       | These are the normal working hours of the employees, usually specified in the contract of<br>employment and should include paid leave e.g. paid sick leave/annual leave. Meal breaks and<br>any unpaid absences such as unpaid sick leave, should be excluded.                                                                                                    |
|-----------------------|----------------------------------------------------------------------------------------------------|
|                       | To ensure consistency between total wages and salaries and total hours paid, particular care<br>should be taken in converting weekly contracted hours into quarterly contracted hours for the<br>following employees:                                                                                                    |
| Paid contracted hours | <ul> <li>Monthly Paid Employees: To convert weekly contracted hours to quarterly contracted hours for<br/>employees paid once each calendar month, weekly contracted hours must be multiplied by 13.</li> </ul>                                                                                                    |
|                       | <ul> <li>Fortnightly Paid Employees: The number of payments made to fortnightly paid employees will<br/>vary between 6 and 7 depending on the quarter. If there are 6 payments made to these<br/>employees, the weekly contracted hours should be multiplied by 12 to convert their weekly<br/>contracted hours to quarterly contracted hours. If 7 payments are made during the quarter,<br/>then the weekly contracted hours should be multiplied by 14.</li> </ul> |
|                       | <ul> <li>Weekly Paid Employees: The weekly contracted hours should be multiplied by the number of<br/>payments made during the quarter. This is normally 13.</li> </ul>                                                                                                    |
| Paid overtime hours   | Overtime hours consist of hours worked in excess of contracted hours. These hours, irrespective<br>of the hourly pay rate applied, should be entered as hours. For example, 2 hours worked at<br>double time should still be regarded as 2 hours. Please exclude overtime hours where leave in<br>lieu is taken instead of pay.                                                                                                    |

#### Part 4 - Total Number of Paid Hours Not Worked

| Paid hours not worked | This includes paid absences during the quarter for full-time employees, part-time employees and |
|-----------------------|-------------------------------------------------------------------------------------------------|
| in the quarter        | apprentices/trainees.                                                                           |
|                       |                                                                                                 |

#### Part 5 - Employer's Pension Contributions (cost to Employer only and not included in Part 2)

This refers to the employer's contribution only for all employees, including apprentices/trainees. Do not include the employee contribution.

#### Part 6 - Employer's Liability Insurance

Please note that if you have a combined insurance policy you must only include the portion of the premium that relates to employer's liability. If the employer's liability insurance is paid by an annual premium, then this amount should be entered only in the quarter in which it is paid. If this insurance is paid in more than one instalment, then the amount to be entered is the actual amount paid during the quarter.

#### Part 7 - Total Employer's Social Security Contributions (cost to Employer only and not included in Part 2)

If possible, the figures for redundancy payments should be net of any rebates paid or payable by the Department of Enterprise, Trade and Employment. However, if only the gross amount of redundancy payments can be provided in Part 7, then the rebates from the Department of Enterprise, Trade and Employment must be included under Part 10 "Refunds from Dept. of Social & Family Affairs/ Dept. of Enterprise, Trade & Employment".

A breakdown of figures is not required for apprentices/trainees, only total employer's social security contributions.

#### Part 8 - Total Cost to the Employer of Benefits provided to Employees (excluding apprentices/trainees)

This refers to the total net cost of all goods and services made available to employees (excluding apprentices/trainees) by the employer.

General rule - the amount to be entered is the cost to the employer of providing the benefit, less any amount contributed by the employee. If the benefit is taxable (i.e. a benefit in kind), then the amount of 'notional pay' calculated for the purpose of making returns to the Revenue Commissioners may be entered as the cost to the employer.

- These costs mainly consist of:
- Private use of company cars (not the value or cost of the car)
- Stock options and Share purchase schemes: The cost of Stock options should be calculated as the difference between the market
  price of the shares on the vesting date and the price charged to employees;
- Voluntary sickness insurance (VHI, Quinn Healthcare, etc.);
- Staff housing;
- Other free or subsidised benefits (e.g. parking, meals, mobile phone, canteen, creche, free or discounted company products, preferential loans, sports & recreational facilities, professional subscriptions, etc.).

#### Part 9 - Total Other Labour Costs for All Employees

| Training costs    | These include expenditure on training services and facilities, expenditure on participation in courses,<br>the fees of instructors from outside the enterprise, expenditure on teaching aids and tools used for<br>training, sums paid by the enterprise to training organisations, etc. Do not include apprentices'/trainees'<br>wages.                                                                                                    |  |
|-------------------|----------------------------------------------------------------------------------------------------|--|
| Other expenditure | <ul> <li>This includes:</li> <li>Recruitment costs (these are the sums paid to recruitment agencies, expenditure on job advertisements in the media, travel expenses paid to candidates called for interview, installation allowances paid to newly recruited staff, etc. It does not include administration running costs (office expenses, staff wages, etc.);</li> <li>Relocation costs (sums paid to employees to cover relocation expenses, etc.);</li> <li>Working clothes provided by the employer.</li> </ul> |  |

#### Part 10 - Total Subsidies and Refunds Received

Subsidies received are all amounts received intended to refund part or all of the cost of wages and salaries and training costs (e.g. FAS, etc.).

Refunds from Department of Social & Family Affairs: This is the amount received/receivable by the employer from the Department of Social & Family Affairs to refund part or all of the cost of the wages and salaries of employees on paid sick leave or maternity leave etc. These refunds should only be entered in Part 10 if the amount received/receivable from the Department is included under Regular Wages & Salaries in Part 2.

Refunds from Department of Enterprise, Trade & Employment: This is the rebate received/receivable from the Department of Enterprise, Trade & Employment in respect of statutory redundancy payments. These refunds should only be entered in Part 10 if the amount received/receivable from the Department is included under Redundancy Payments in Part 7.

## Appendix 2

The following is a document from the CSO outlining the use of the CSO's Secure Deposit Box

## **INSTRUCTIONS ON THE USE OF CSO'S SECURE DEPOSIT BOX.**

# Note – This is for information purposes only. If you wish to use this facility, please contact this Office (Central Statistics Office contact details are at end of this document) in order to be set up with a username and password.

The Central Statistics Office (CSO) Secure Deposit Box is a mechanism for you to lodge statistical files or text to the appropriate CSO survey area via a secure link to the CSO website.

## **Example only:**

### Username

Below is the username that you should use for sending information to the CSO. Your password will be sent separately within the next day or two.

Username: BLOGGS JOE

## Survey name

Below is the name(s) of the CSO survey(s) that you are providing information for:

Survey = Earnings, Hours and Employment Costs Survey

## Accessing the secure link to the CSO website

To send information securely to the CSO via the Internet, you will need to go to the Internet address (URL) <u>https://lodgedata.cso.ie</u>

## Logging In

You will need to enter your username and password in the relevant spaces and click on the 'Login' button. Note: The password is case sensitive. If you do not enter the username and password correctly you will receive a message advising you that you were unsuccessful in accessing the website. You have a limited number of attempts to login.

If you are unsuccessful in accessing the website, please contact the CSO staff member who arranged the electronic lodgement for you.

## Welcome Page

After logging in, you will reach the welcome page. This page has some background information on the Secure Deposit Box and allows you to navigate to the data lodgement page. Note: Clicking on the 'Cancel and go to CSO Home Page' will take you to the CSO Home Page (www.cso.ie)

## **Data Lodgement Page**

The data lodgement page provides the functionality for you to lodge data files and textual information to the CSO. There are three steps to take when submitting data:

- 1 Select the name of the survey you are providing data for by clicking on the drop down arrow next to 'CSO Survey Name'.
- 2 Attach your survey data either as a file using the 'Browse' button to locate the file (only one file can be attached per lodgement) or as text in the box 'Enter Textual Data'. You can also use the text box to add any comments you wish to send with the attached file or to give feedback on the Secure Deposit Box.
- 3 Press the 'Lodge Data' button to complete the data lodgement.

## **Thank You Page**

After lodging your data and/or text you will get a message to confirm that the data has been lodged. Note: Clicking on the 'Click here to lodge another data file' will allow you to lodge another data file.

## Exiting

To exit the system, close down the thank you page.

## **Further information**

If you have a question about the CSO Secure Deposit Box you can:

- 1 Send an e-mail to ehecs@cso.ie; or
- 2 Phone Locall 1890 313 414 (ROI) Ext. 5584.